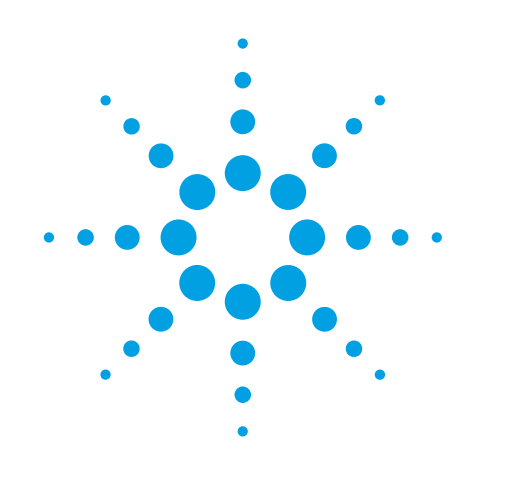

# **Agilent ESA-E Series Spectrum Analyzer**

**Configuration Guide** 

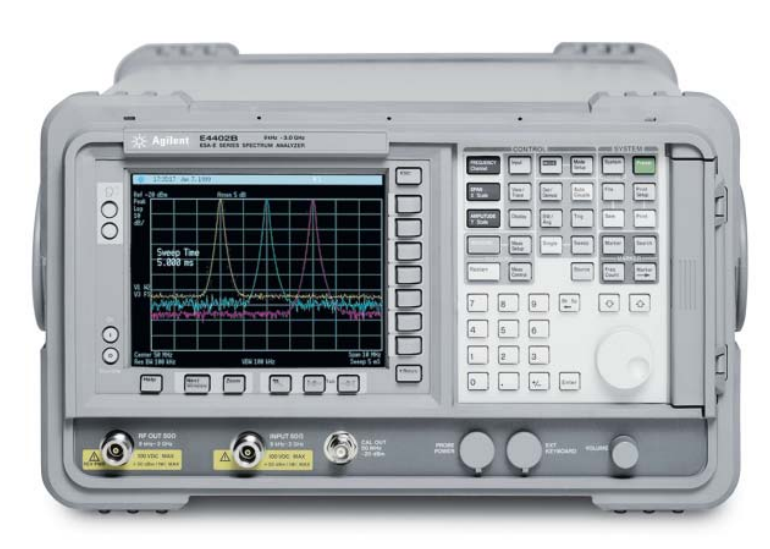

*Tested. Trusted. Reliable.*

This ESA configuration guide will help you determine which performance options, measurement personalities, accessories, and services to include in your new ESA-E, or to add as upgrades to an existing ESA-E.

Options for the new EXA signal analyzer are shown alongside the ESA to help cutomers who wish to migrate to the latest technology. Customers looking for increased speed, more application options, or modern connectivity will benefit by moving to the new EXA signal analyzer.

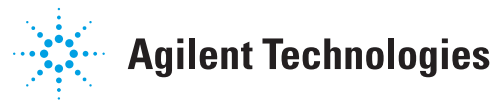

# **Agilent ESA-E Spectrum Analyzer**

This step-by-step guide will help you configure your ESA-E. Capabilities that are listed as standard come with the instrument at no additional charge. Tailor the performance, exterior, and service packages to meet your requirements.

The ESA-E spectrum analyzer is available in three express configurations: standard (STD/STG) or communications test (COM). The express analyzers offer faster delivery by limiting the number of options that can be ordered together. The custom configuration allows for maximum flexibility in ordering the analyzer that best meets your needs by offering all of the ESA-E options; however, it increases the delivery timeframe.

For detailed specifications, refer to the ESA-E Spectrum Analyzer specification guide (E4401-90490). For a summary of specifications, refer to the ESA-E data sheet, literature number 5989-9815EN.

#### **Table of contents:**

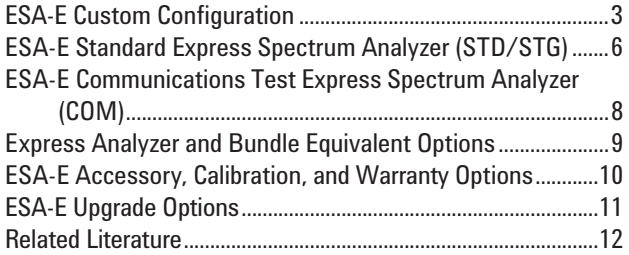

# **ESA-E Custom Configuration**

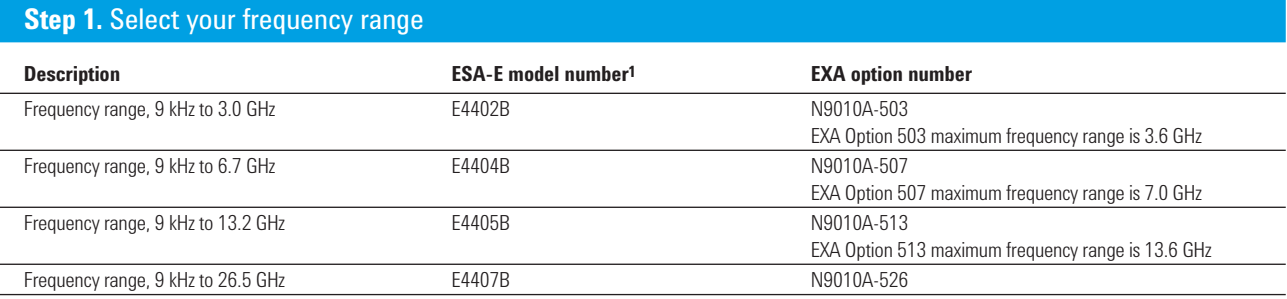

# **Step 2.** Included options at no additional charge

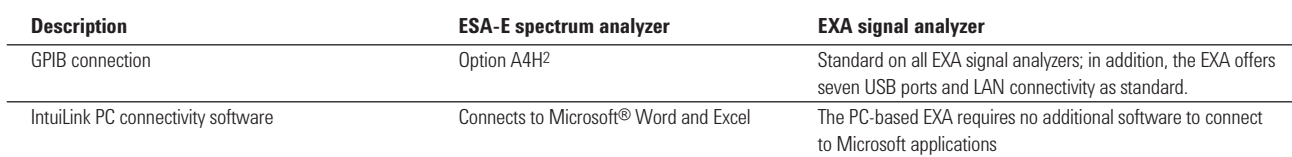

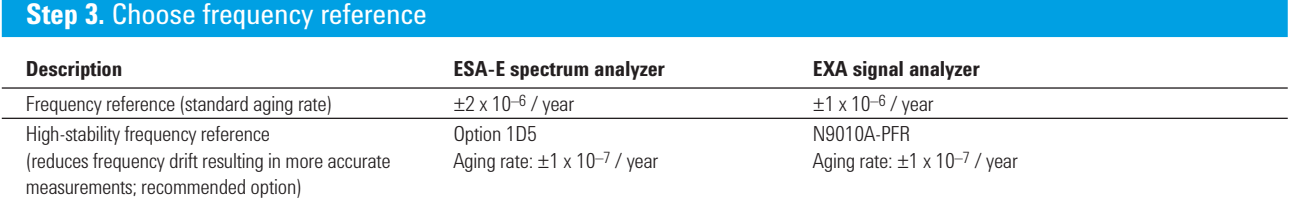

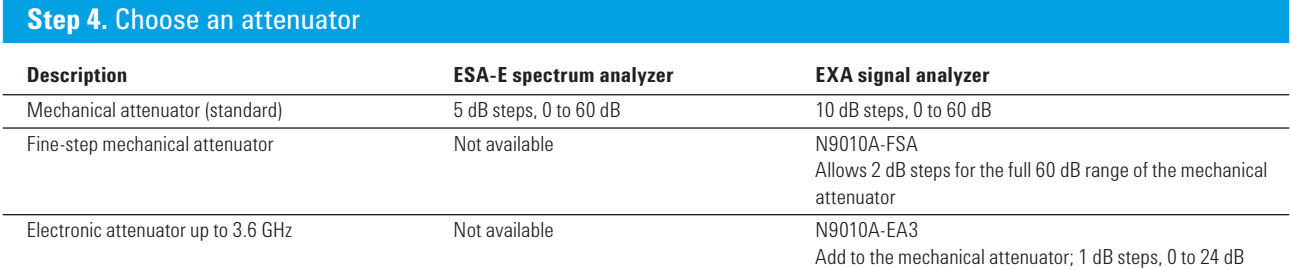

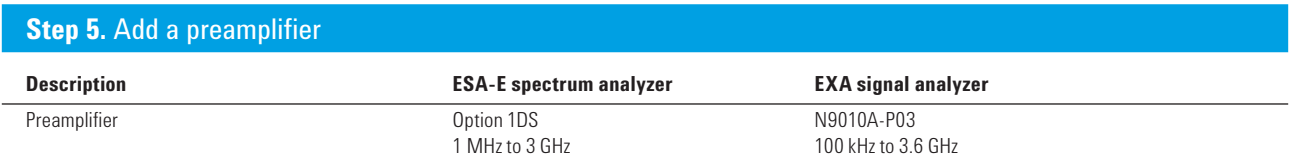

1. The E4402B has six available expansion slots for additional hardware options: the E4404/05/07B has five available expansion slots

2. Requires one expansion slot

# **ESA-E Custom Configuration – continued**

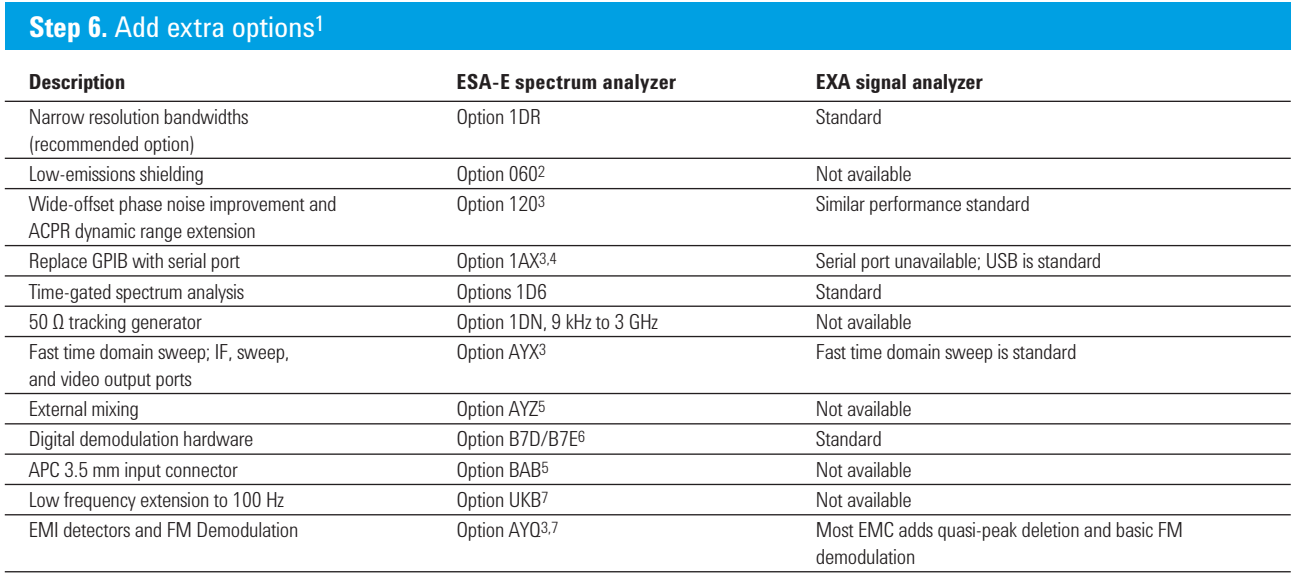

1. If two or more ESA-E options are ordered, memory size may limit the number of options that may be loaded at any one time;

for detailed information about memory size limitations, please see the Web site: **http://sa.tm.agilent.com/ESA/memory**

- 2. Not compatible with Option B7B
- 3. Requires one expansion slot
- 4. Not compatible with Option A4H
- 5. E4407B only
- 6. Requires Option 1D5; occupies two expansion slots, must be ordered jointly
- 7. Requires Option 1DR

# **ESA-E Custom Configuration – continued**

#### **Step 7.** Choose measurement software

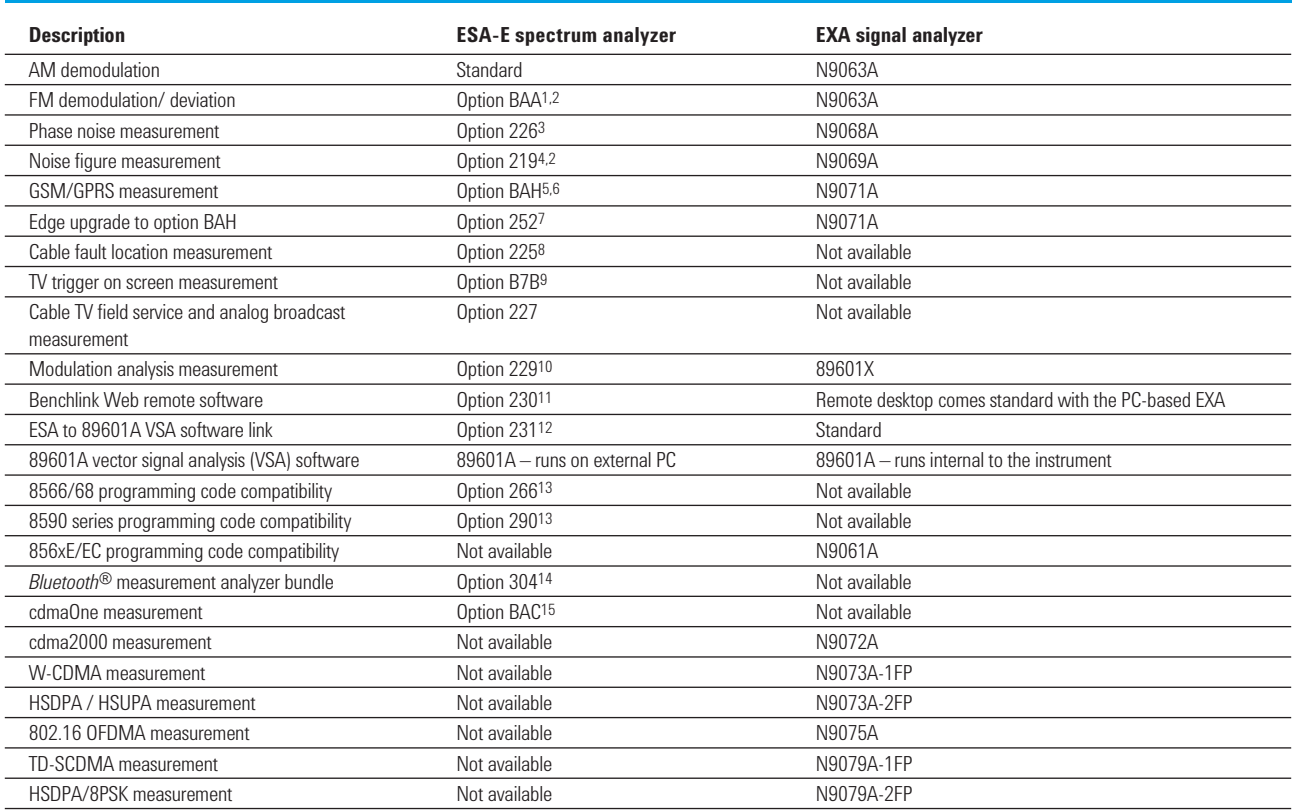

#### **Step 8.** Add special options

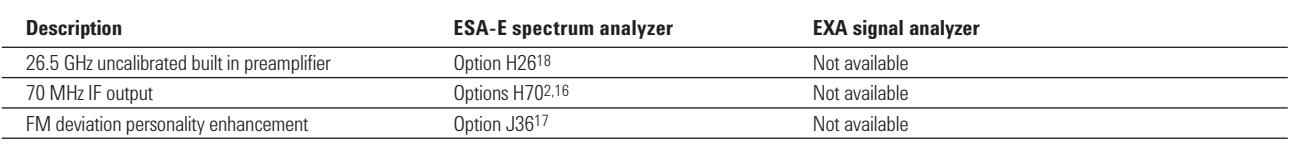

1. Not compatible with Option 304 or 106

2. Occupies one expansion slot

3. If two or more ESA-E options are ordered, memory size may limit the number of options that may be loaded at any one time; for detailed information about memory size limitations, please see the Web site: **http://sa.tm.agilent.com/ESA/memory**

- 4. See *ESA Noise Figure Measurement Personality Technical Overview*, literature number 5989-0215EN, for recommended options
- 5. Requires Option B7D/B7E
- 6. Requires Option 1D5 and 1D6; includes capability of Option 225
- 7. Requires Option BAH
- 8. Requires Option 1DN; not compatible with Option BAH; recommended accessory Option B7K
- 9. Requires BAA; not compatible with Option 060
- 10. Requires Options B7D/B7E, A4H, and 1D5; includes capability of Option 231
- 11. Requires Option A4H
- 12. Requires Options B7D/B7E, A4H, and 1D5
- 13. Free download on the Web, no license required: **http://www.agilent.com/find/esa**
- 14. Includes Options 228, 106, B7D/B7E, 1DS, and 1D5; occupies three expansion slots
- 15. Requires Options B7D/B7E and 1D5
- 16. Recommended for use with 89601A VSA software
- 17. Requires Option BAA
- 18. Available at time of purchase only. Not upgradable.

# **ESA-E Standard Express Spectrum Analyzer (STD/STG)**

The ESA-E express analyzers offer configurations that are typically ordered together to help speed instrument delivery. The EXA signal analyzer is not offered in an express configuration, however, the newer technology allows for faster delivery times, regardless of the configuration. If you wish to order an EXA configuration equivalent to the ESA-E express analyzer, please select the individual EXA options shown in the table below.

#### **Step 1.** Select your frequency range

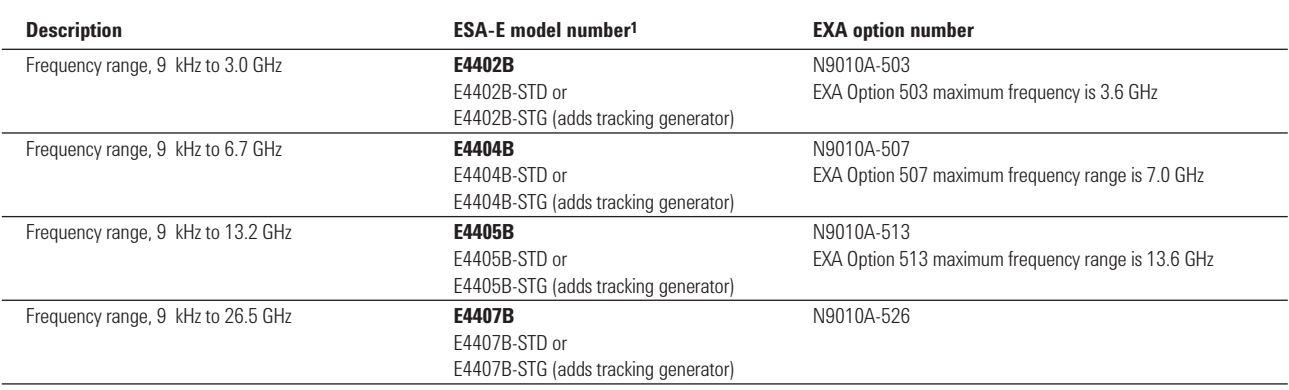

#### **Step 2.** Included ESA-E options at no additional charge

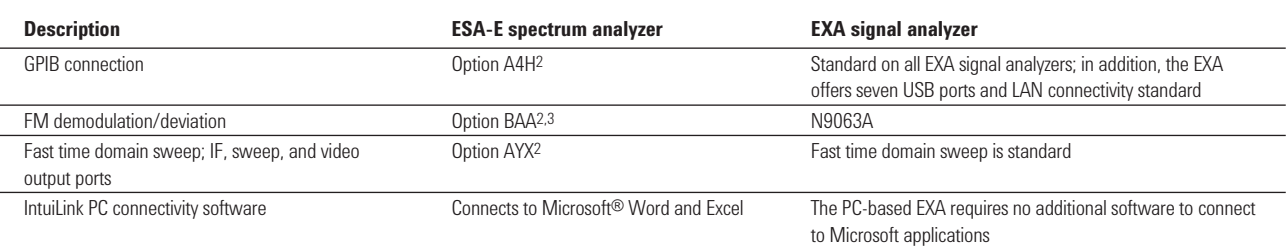

### **Step 3.** Choose frequency reference

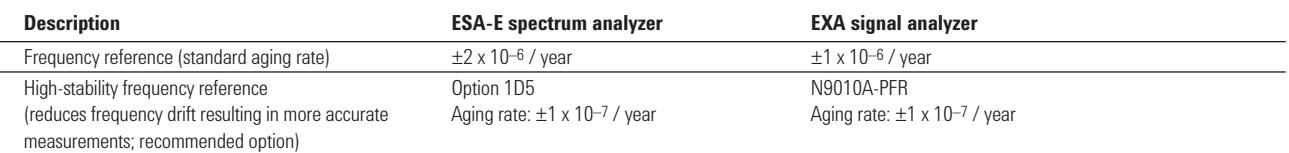

1. The E4402B has three expansion slots for additional options; the E4404/5/7B have two expansion slots

2. Requires one expansion slot

3. Not compatible with Options 304 or 106

## **ESA-E Standard Express Spectrum Analyzer (STD/STG) – continued**

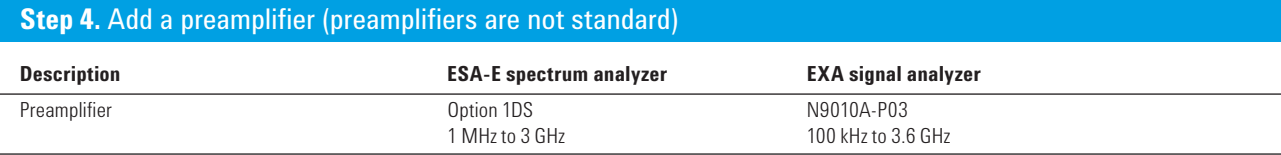

#### **Step 5.** Add extra options1

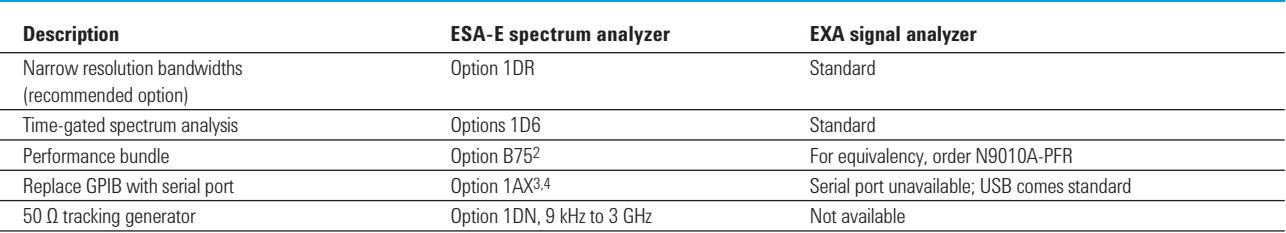

#### **Step 6.** Choose measurement software

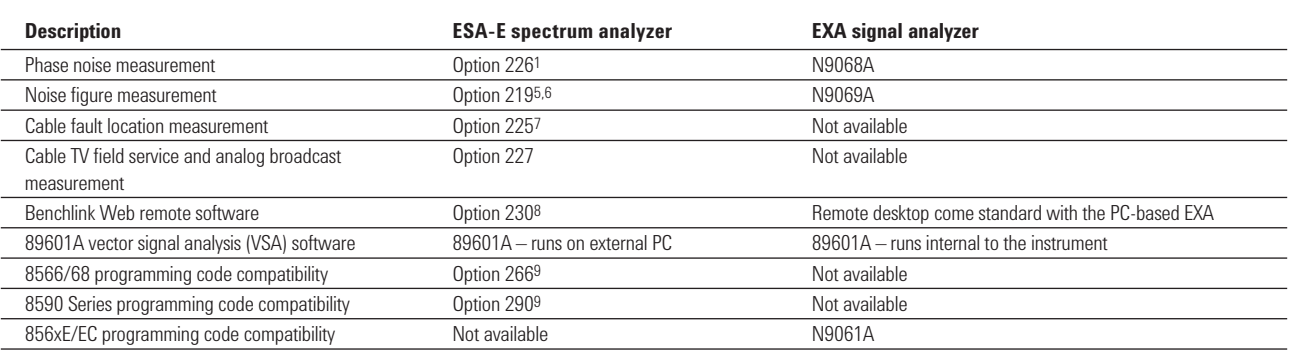

#### **Future upgrades for the ESA-E standard express spectrum analyzer (STD/SG)**

#### **Available future expansion slots**

E4402B – Three additional expansion slots E4404/5/7B – Two additional expansion slots

1. If more than two ESA-E options are ordered, memory size may limit the number of options that can be loaded at any one time; for detailed information about memory size limitations, please see the Web site: **http://sa.tm.agilent.com/ESA/memory**

- 2. Includes Options 1D5, 1DR and 1DS
- 3. Requires one expansion slot
- 4. Not compatible with Option A4H
- 5. See *ESA Noise Figure Measurement Personality Technical Overview*, literature number 5989-0215EN, for recommended options
- 6. Requires one expansion slot
- 7. Requires Option 1DN; not compatible with Option BAH; recommended accessory Option B7K
- 8. Requires Option A4H
- 9. Free download on the Web, no license required: **http://www.agilent.com/find/esa**

# **ESA-E Communications Test Express Spectrum Analyzer (COM)**

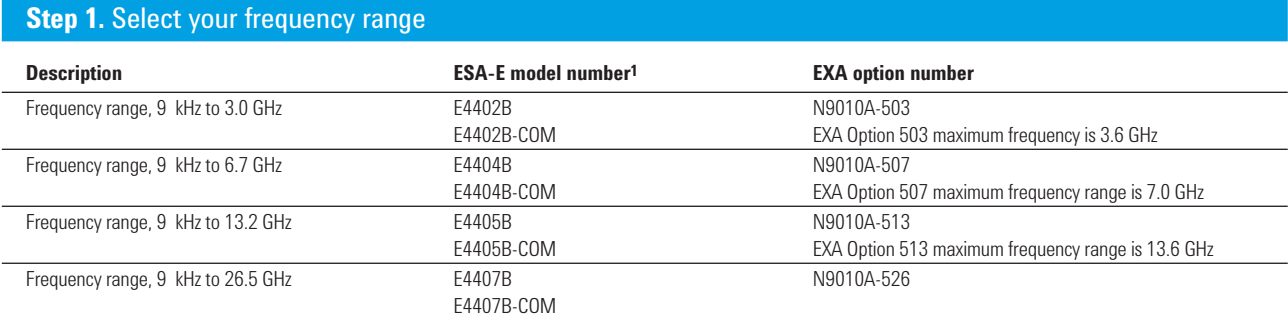

### **Step 2.** Included ESA-E options at no additional charge

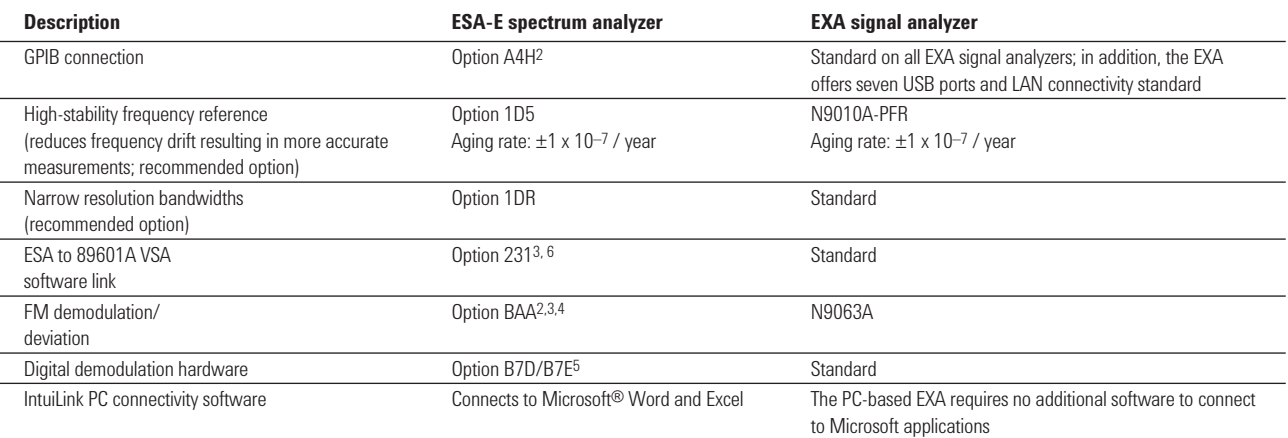

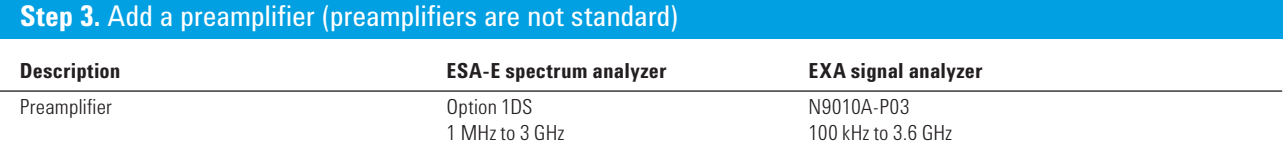

#### **Step 4.** Add additional options

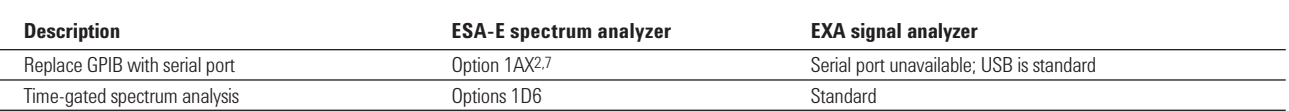

1. The E4402B has two expansion slots for additional hardware options; the E4404/05/07B has one expansion slot

2. Requires one expansion slot

3. Requires Options B7D/B7E, A4H, and 1D5

4. Not compatible with Option 304 or 106

5. Occupies two expansion slots

6. If more than two or three ESA-E options are ordered, memory size may limit the number of options that can be loaded at any one time; for detailed information about memory size limitations, please see the Web site: **http://sa.tm.agilent.com/ESA/memory**

7. Not compatible with Option A4H

## **ESA-E Communications Test Express Spectrum Analyzer (COM) – continued**

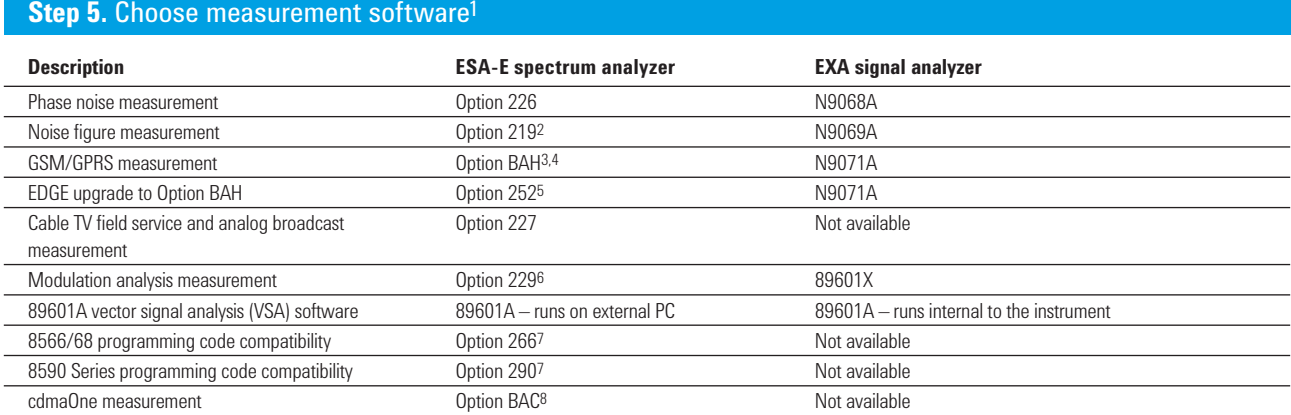

#### **Future upgrades for the ESA-E standard express spectrum analyzer (STD/SG)**

#### **Available future expansion slots**

E4402B – Three additional expansion slots E4404/5/7B – Two additional expansion slots

1. If more than two or three ESA-E options are ordered, memory size may limit the number of options that can be loaded at any one time;

- for detailed information about memory size limitations, please see the Web site: **http://sa.tm.agilent.com/ESA/memory**
- 2. See *ESA Noise Figure Measurement Personality Technical Overview*, literature number 5989-0215EN, for recommended options
- 3. Requires Option B7D/B7E
- 4. Requires Options 1D5 and 1D6; includes capability of Option 225
- 5. Requires Option BAH
- 6. Requires Options B7D/B7E, A4H, and 1D5; includes capability of Option 231
- 7. Free download on the Web, no license required: **http://www.agilent.com/find/esa**
- 8. Requires Options B7D/B7E and 1D5

# **Express Analyzer and Bundle Equivalent Options**

The table below shows equivalent options in each bundle offered for ESA-E spectrum analyzers.

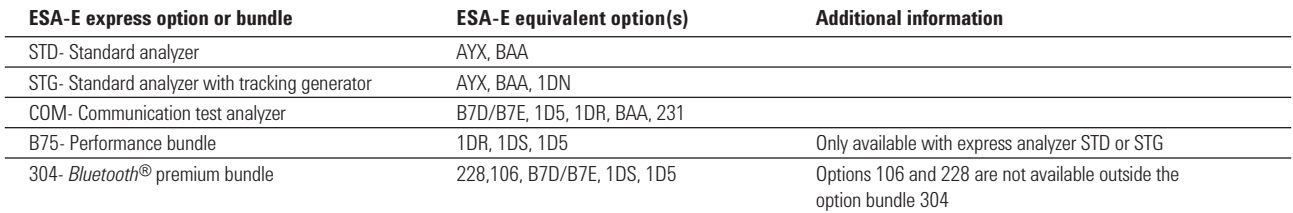

# **ESA-E Accessory, Calibration, and Warranty Options**

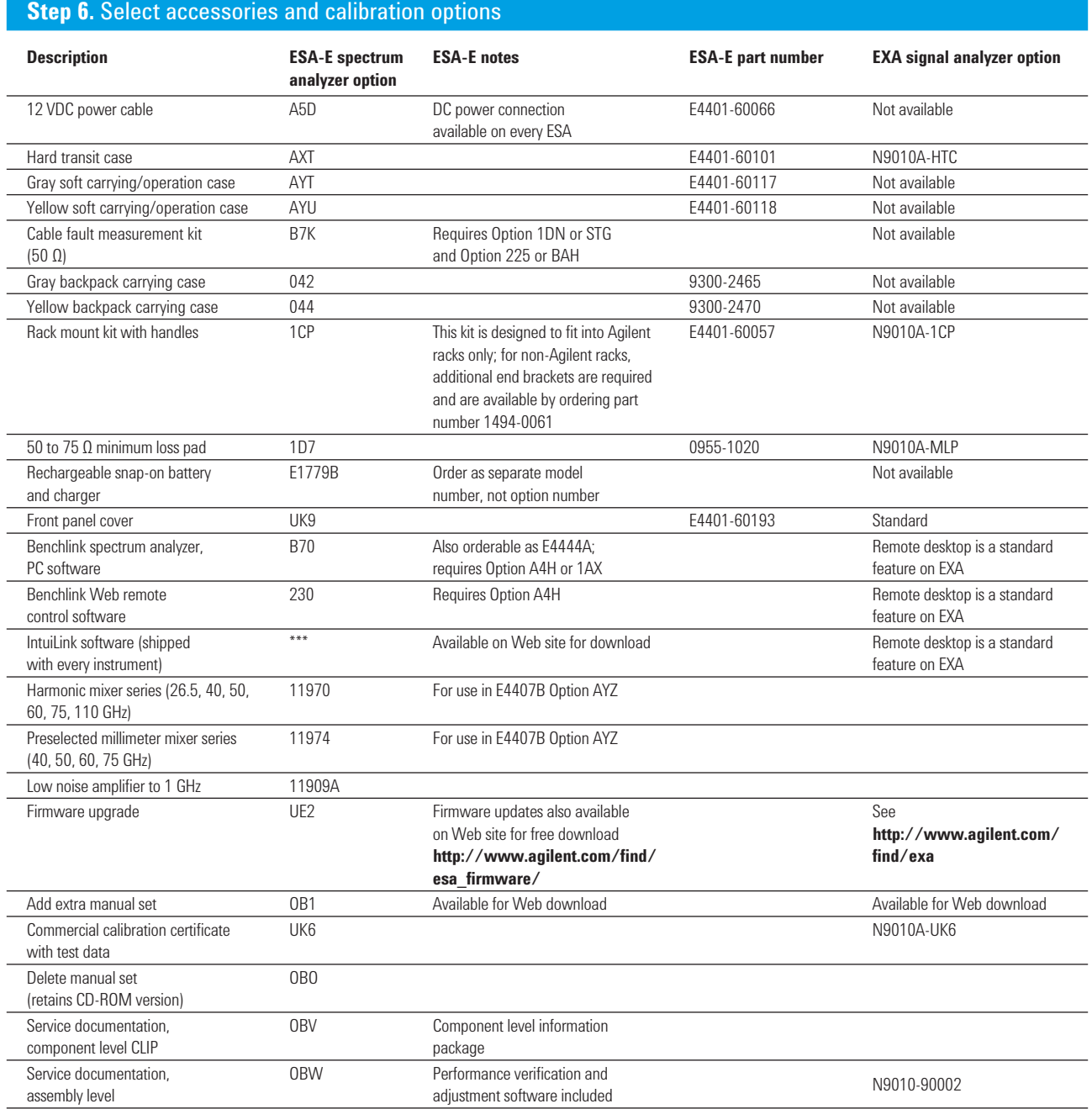

For more information visit **www.agilent.com/find/accessories**

### **Step 7.** Choose warranty length

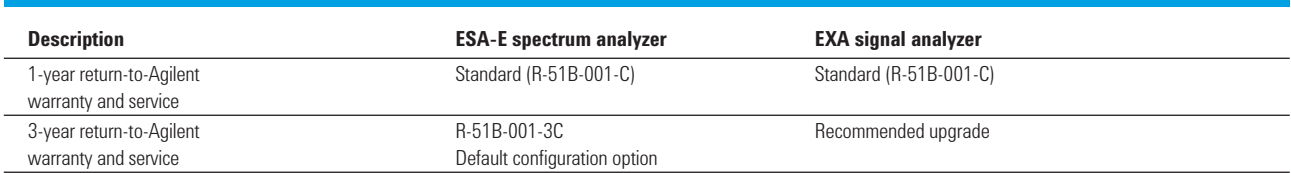

# **ESA-E Upgrade Options**

## Add additional options or upgrade your existing ESA-E spectrum analyzer

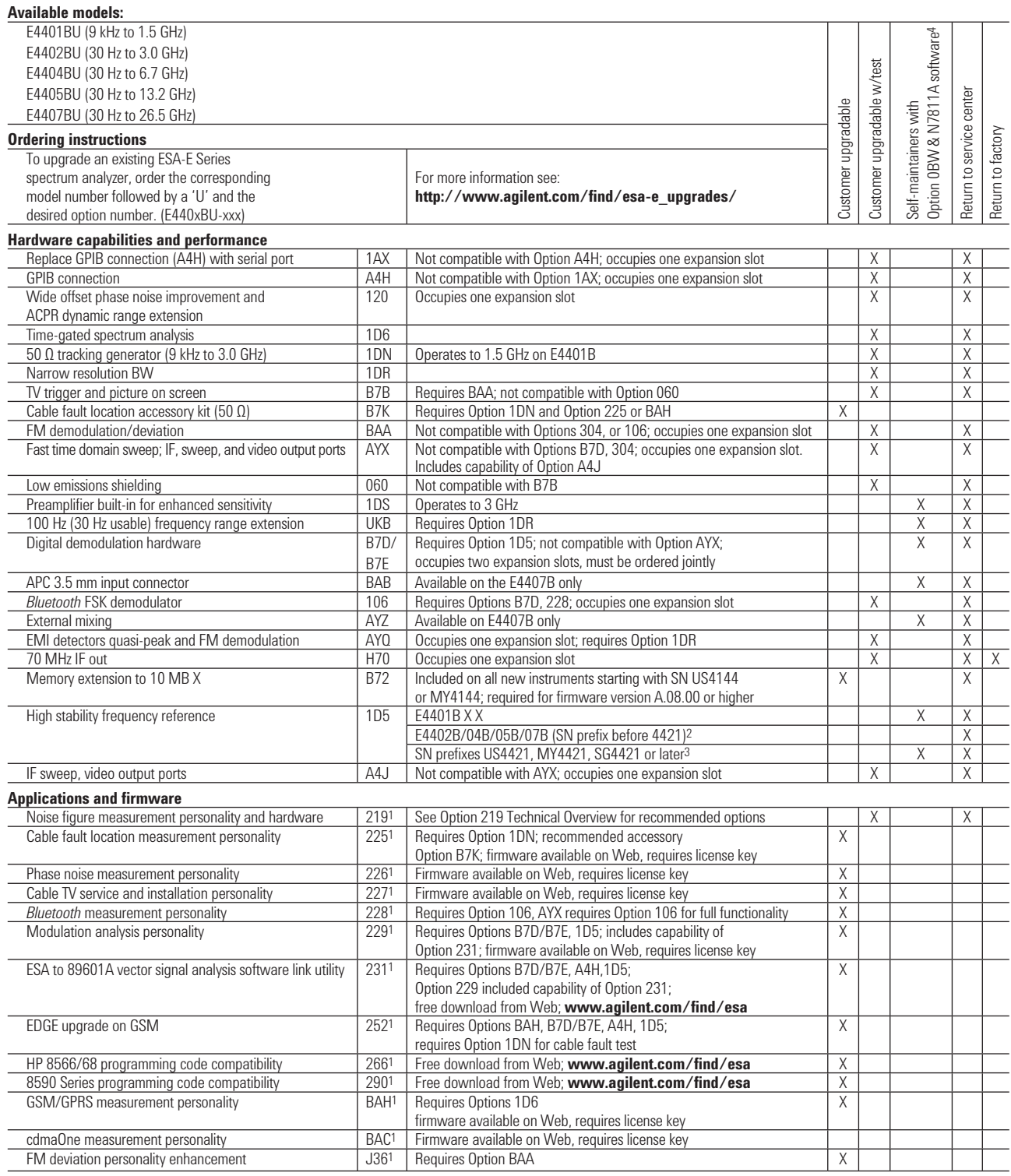

1. If more than two or three measurement personalities are ordered, memory size limitations may limit the number that may be loaded into the ESA at any one time. For detailed information about memory size limits, please see the Web site: **http://sa.tm.agilent.com/ESA/memory/**

2. For serial number prefixes less than US4421, MY4421, or SG4421, order E440xBK-1D5

3. For serial number prefixes US4421, MY4421, or SG4421 and later, order E440xBL-1D5

4. Self-maintainers are customers who service and calibrate their own instruments.

Information about the N7811A software can be found at: **http://calsw.tm.agilent.com/**

# **Related Literature**

*Agilent ESA-E Series Spectrum Analyzer, Configuration Guide,* literature number 5989-9953EN *Modulation Analysis Measurement Personality, Product Overview,* literature number 5988-2116EN *Bluetooth RF Measurement Solution, Product Overview,* literature number 5980-2786EN *Cable Fault Location Measurement Personality, Product Overview,* literature number 5980-1915E *Cable TV Service and Installation Analyzer, Product Overview,* literature number 5980-0845E *cdmaOne Measurement Solutions for ESA-E Series Spectrum Analyzers, Product Overview,* literature number 5968-6869E *8560-EC Series, Brochure,* literature number 5968-9571E *8560-EL Series, Technical Specifications,* literature number 5966-1496E *8560-EC Series, Technical Specifications,* literature number 5968-8156E *ESA BenchLink Spectrum Analyzer Software, Product Overview,* literature number 5966-0676E *BenchLink Web Remote Control Software, Product Overview,* literature number 5988-2610EN *ESA Snap-On Battery Pack, Flyer,* literature number 5966-1851E *ESA-E Series Spectrum Analyzer, Brochure,* literature number 5968-3278E *ESA-E Series Self-Guided Demo, Product Note,* literature number 5968-3658E *ESA-E Series TV Transmission Quality Measurements, Product Overview,* literature number 5968-6874E *ESA-E Series Measuring Signals Above 26.5 GHz, Product Overview,* literature number 5968-6873E *Select the Right Spectrum Analyzer for Your Needs, Selection Guide,* literature number 5968-3413E *GSM Measurement Solutions for ESA-E Series Spectrum Analyzers, Product Overview*, literature number 5968-6871E *Performance Verification and Adjustment Software,* (See Option OBW) *Phase Noise Measurement Personality Product, Product Overview,* literature number 5988-4348E

**www.agilent.com/find/emailupdates** Get the latest information on the products and applications you select.

**Agilent Email Updates** 

## **Remove all doubt**

Our repair and calibration services will get your equipment back to you, performing like new, when promised. You will get full value out of your Agilent equipment throughout its lifetime. Your equipment will be serviced by Agilent-trained technicians using the latest factory calibration procedures, automated repair diagnostics and genuine parts. You will always have the utmost confidence in your measurements. For information regarding self maintenance of this product, please contact your Agilent office.

Agilent offers a wide range of additional expert test and measurement services for your equipment, including initial start-up assistance, onsite education and training, as well as design, system integration, and project management.

For more information on repair and calibration services, go to:

**www.agilent.com/find/removealldoubt**

*Microsoft is a U.S. registered trademark of Microsoft Corporation.*

*Bluetooth and the Bluetooth logos are trademarks owned by Bluetooth SIG, Inc., U.S.A. and licensed to Agilent Technologies, Inc.*

# **Agilent Channel Partners**

**www.agilent.com/find/channelpartners** Get the best of both worlds: Agilent's measurement expertise and product breadth, combined with channel partner convenience.

For more information on Agilent Technologies' products, applications or services, please contact your local Agilent office. The complete list is available at:

#### **www.agilent.com/find/contactus**

#### **Americas**

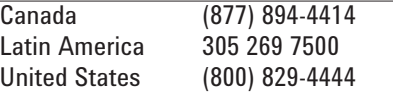

#### **Asia Pacific**

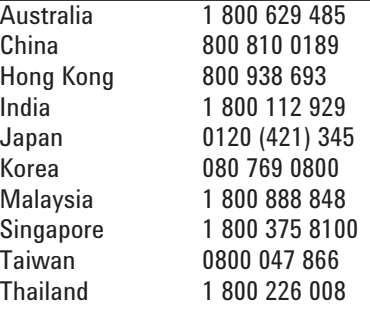

#### **Europe & Middle East**

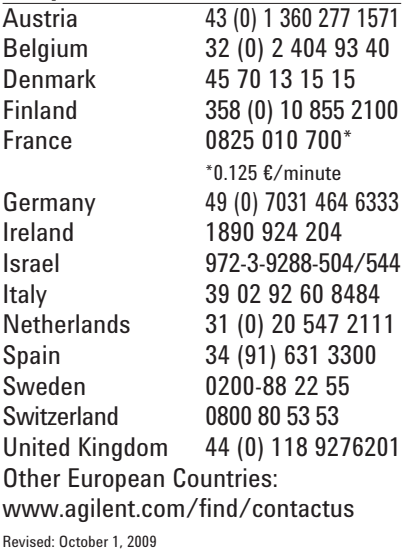

Product specifications and descriptions in this document subject to change without notice.

© Agilent Technologies, Inc. 2010 Printed in USA, June 2, 2010 5989-9953EN

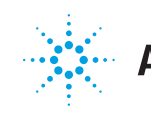

# **Agilent Technologies**